[Vermittlungsarbeitsplatz](https://wiki.ucware.com/gui/vermittlungsarbeitsplatz?do=showtag&tag=gui%3AVermittlungsarbeitsplatz)

## **Audio-Geräte**

- [Audiogeräte anpassen \(systemweit\)](https://wiki.ucware.com/benutzerhandbuch/audio/audio_systemweit)
- [audio\\_browser](https://wiki.ucware.com/benutzerhandbuch/audio/audio_browser)

From: <https://wiki.ucware.com/> - **UCware-Dokumentation**

Permanent link: **<https://wiki.ucware.com/vaphandbuch/audio/sitemap?rev=1689859506>**

Last update: **20.07.2023 13:25**

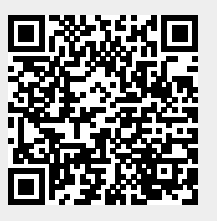